#### Basi di dati attive

#### Basi di dati attive

- Una base di dati che offre regole attive
- Si parla normalmente di *trigger*
- Si vogliono descrivere:
	- definizione in SQL:1999
	- varianti ed evoluzioni
	- terminazione e progetto
	- diversi esempi d'uso

## Struttura di base dei trigger

- Paradigma di base: Evento-Condizione-Azione
	- quando capita un evento
	- se è vera la condizione
	- si esegue l'azione
- Il modello a regole è un modo intuitivo per rappresentare una computazione
- Altri esempi di regole nel mondo dei DBMS:
	- vincoli di integrità
	- regole Datalog
	- business rules
- Problema: difficile realizzare sistemi complessi

### Evento-Condizione-Azione

- Evento
	- normalmente una modifica dello stato della base di dati: INSERT, DELETE, UPDATE

#### Quando avviene l'evento, il trigger viene *attivato*

- Condizione
	- Un predicato che identifica le situazioni in cui è necessaria l'applicazione del trigger
	- Quando si valuta la condizione il trigger viene *considerato*
- Azione
	- Un generico comando di modifica o una stored procedure
	- Quando si elabora l'azione il trigger viene *eseguito*
- Un DBMS mette già a disposizione tutti i componenti necessari. Si tratta solo di integrarli

## Sintassi SQL:1999 dei trigger

- SQL:1999 (anche detto SQL-3) propone una sintassi simile a quella offerta da Oracle Server e IBM DB2
- I sistemi tenderanno a uniformarsi a essa
- Ogni trigger è caratterizzato da
	- nome
	- nome della tabella che viene monitorata
	- modo di esecuzione (BEFORE o AFTER)
	- l'evento monitorato (INSERT, DELETE o UPDATE)
	- granularità (statement-level o row-level)
	- nomi e alias per transition values e transition tables
	- la condizione
	- l'azione
	- il timestamp di creazione

### Sintassi SQL:1999 dei trigger

```
create trigger NomeTrigger
{before | after}
{ insert | delete | update [of Colonne] } on
Tabella
[referencing
    {[old table [as] AliasTabellaOld] 
     [new table [as] AliasTabellaNew] } |
    {[old [row] [as] NomeTuplaOld]
     [new [row] [as] NomeTuplaNew] }] 
[for each { row | statement }]
[when Condizione]
ComandiSQL
```
## Esecuzione di un singolo trigger

- Modo di esecuzione:
	- BEFORE
		- Il trigger viene considerato ed eventualmente eseguito prima che venga applicata sulla base di dati l'azione che lo ha attivato
		- Di norma viene utilizzata questa modalità quando si vuole verificare la correttezza di una modifica, prima che venga applicata

#### • AFTER

- Il trigger viene considerato ed eventualmente eseguito dopo che è stata applicata sulla base di dati l'azione che lo ha attivato
- È il modo più comune, adatto a quasi tutte le applicazioni
- È più semplice da utilizzare correttamente

## Granularità degli eventi

- Modo statement level (modo di default)
	- Il trigger viene considerato ed eventualmente eseguito una volta sola per ogni comando che lo ha attivato, indipendentemente dal numero di tuple modificate
	- È il modo più vicino all'approccio tradizionale dei comandi SQL, che sono di norma set-oriented
- Modo row-level (opzione **for each row**)
	- Il trigger viene considerato ed eventualmente eseguito una volta per ciascuna tupla che è stata modificata dal comando
	- Consente di scrivere i trigger in modo più semplice
	- Può essere meno efficiente

## Clausola **referencing**

- Il formato dipende dalla granularità
	- Per il modo row-level, si hanno due *transition variables* old e new, che rappresentano rispettivamente il valore precedente e successivo alla modifica della tupla che si sta valutando
	- Per il modo statement-level, si hanno due *transition tables* **old table** e new table, che contengono rispettivamente il valore vecchio e nuovo di tutte le tuple modificate
- Le variabili **old** e **old** table non sono utilizzabili in trigger il cui evento è **insert**
- Le variabili **new** e **new table** non sono utilizzabili in trigger il cui evento è **delete**
- Le variabili e le tabelle di transizione sono estremamente importanti per realizzare i trigger in modo efficiente

#### Esempio di trigger row-level

**create trigger MonitoraConti after update on Conto referencing old as old new as new for each row when (old.NomeConto = new.NomeConto and new.Totale > old.Totale) insert into SingoliVersamenti** 

**values (new.NomeConto,new.Totaleold.Totale)**

### Esempio di trigger statement-level

**create trigger ArchiviaFattureCanc after delete on Fattura referencing old table as SetOldFatture insert into FattureCancellate (select \* from SetOldFatture)**

Esecuzione di più trigger e loro proprietà

## Conflitti tra trigger

- Se vi sono più trigger associati allo stesso evento, SQL:1999 prescrive questa politica di gestione
	- Vengono eseguiti i trigger BEFORE statement-level
	- Vengono eseguiti i trigger BEFORE row-level
	- Si applica la modifica e si verificano i vincoli di integrità definiti sulla base di dati
	- Vengono eseguiti i trigger AFTER row-level
	- Vengono eseguiti i trigger AFTER statement-level
- Se vi sono più trigger della stessa categoria, l'ordine di esecuzione viene scelto dal sistema in un modo che dipende dall'implementazione

## Modello di esecuzione

- SQL:1999 prevede che i trigger vengano gestiti in un Trigger Execution Context (TEC)
- L'esecuzione dell'azione di un trigger può produrre eventi che fanno scattare altri trigger, che dovranno essere valutati in un nuovo TEC interno
- In ogni istante possono esserci più TEC per una transazione, uno dentro l'altro, ma uno solo può essere attivo
- Per i trigger row-level il TEC tiene conto di quali tuple sono già state considerate e quali sono da considerare
- Si ha quindi una struttura a stack
	- TECO -> TEC1 ->  $\dots$  -> TECn
- Quando un trigger ha considerato tutti gli eventi, il TEC si chiude e si passa al trigger successivo
- È un modello complicato, ma preciso e relativamente semplice da implementare

#### Esempio di esecuzione

### Gestione dei salari

https://goo.gl/kp2Cu9

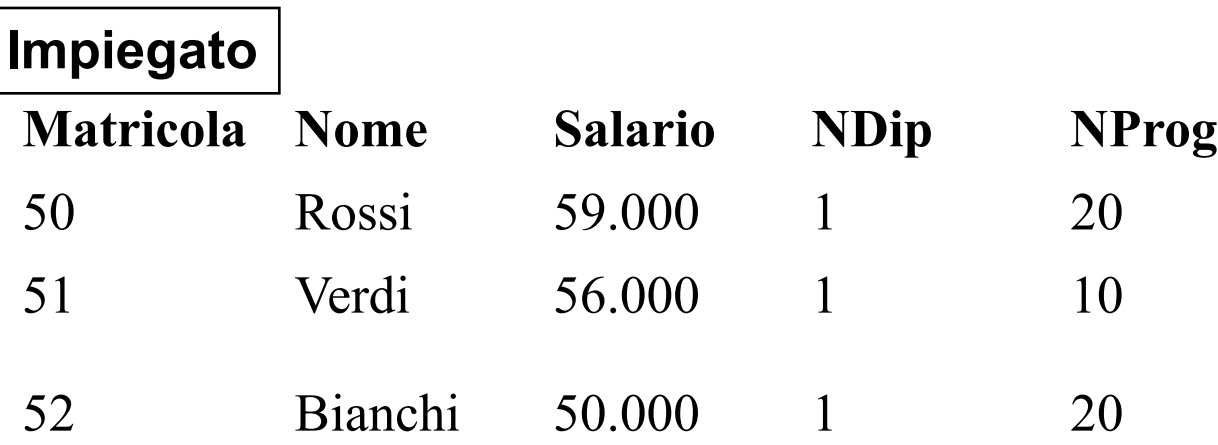

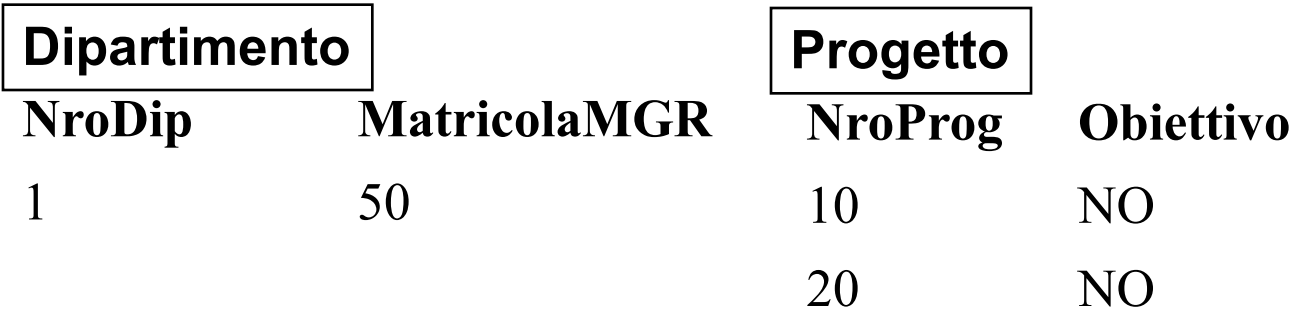

### Trigger T1: Bonus

**Evento: update** di **Obiettivo** in **Progetto**

#### **Condizione: Obiettivo = 'SI'**

Azione: incrementa del 10% il salario degli impiegati coinvolti nel progetto

### Trigger T1: Bonus

**Evento: update** di **Obiettivo** in **Progetto**

```
Condizione: Obiettivo =	'SI'
```
Azione: incrementa del 10% il salario degli impiegati coinvolti nel progetto

```
CREATE TRIGGER Bonus
AFTER UPDATE OF Obiettivo ON Progetto
FOR EACH ROW
WHEN NEW.Obiettivo = 'SI'
BEGIN
  update Impiegato
             set Salario = Salario*1.10
             where NProg = NEW.NroProg;
```
**END;**

#### Trigger T2: ControllaIncremento

**Evento: update** di **Salario** in **Impiegato**

**Condizione:** nuovo salario maggiore di quello del manager

Azione: decrementa il salario rendendolo uguale a quello del manager

#### Trigger T2: ControllaIncremento

#### **Evento: update** di **Salario** in **Impiegato**

**Condizione:** nuovo salario maggiore di quello del manager

**Azione:** decrementa il salario rendendolo uguale a quello del manager

**CREATE TRIGGER ControllaIncremento**

**AFTER UPDATE OF Salario ON Impiegato**

**FOR EACH ROW**

**DECLARE X number;** 

**BEGIN**

```
SELECT Salario into X
FROM Impiegato JOIN Dipartimento
ON Impiegato.Matricola = Dipartimento.MatricolaMGR
WHERE Dipartimento.NroDip= NEW.NDip;
```

```
IF NEW.Salario > X
  update Impiegato set Salario = X
  where Matricola = NEW.Matricola;
ENDIF;
```
#### Trigger T3: ControllaDecremento

- **Evento: update** di **Salario** in **Impiegato**
- **Condizione:** decremento maggiore del 3%
- Azione: decrementa il salario del solo 3%

#### Trigger T3: ControllaDecremento

**Evento: update** di **Salario** in **Impiegato Condizione:** decremento maggiore del 3%

Azione: decrementa il salario del solo 3%

**CREATE TRIGGER ControllaDecremento AFTER UPDATE OF Salario ON Impiegato FOR EACH ROW WHEN (NEW.Salario < OLD.Salario \* 0.97) BEGIN**

> **update Impiegato set Salario=OLD.Salario\*0.97 where Matricola = NEW.Matricola;**

**END;**

#### https://goo.gl/C8VbDN **<sup>23</sup>**

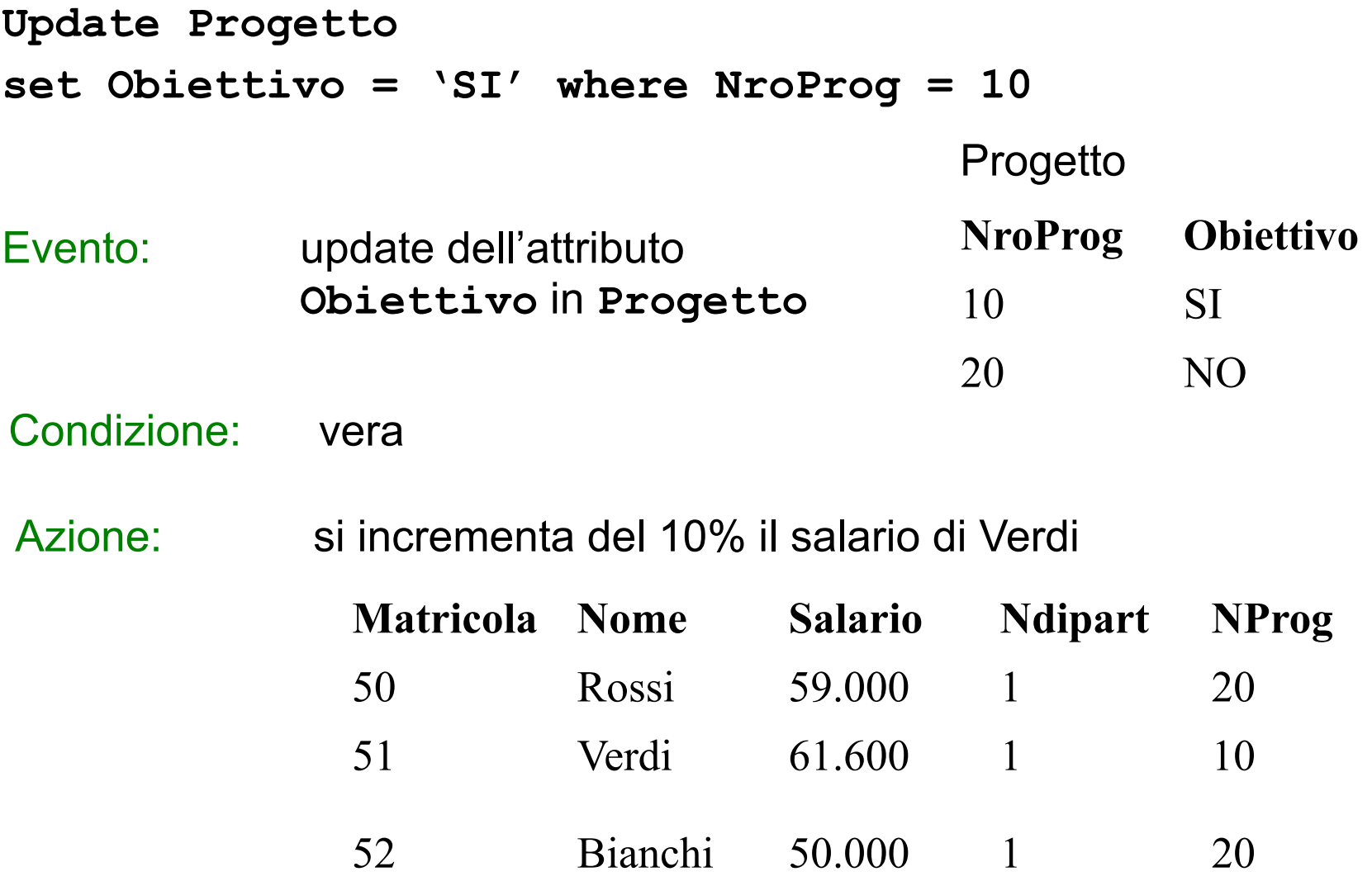

Evento: **update** di **Salario** in **Impiegato**

- Condizione: vera (il salario dell'impiegato Verdi supera quello del manager Rossi)
- Azione: si modifica il salario di Verdi rendendolo uguale a quello del manager Rossi

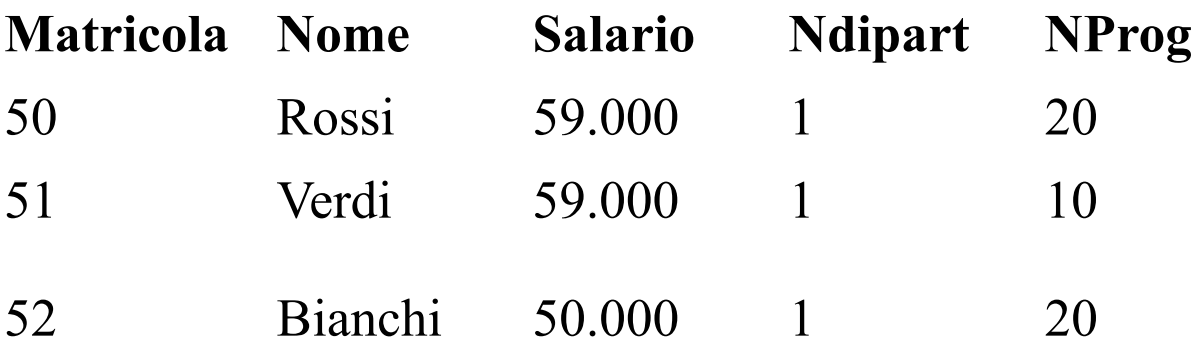

- Si attiva nuovamente T2 condizione è falsa
- Si attiva T3

Evento: update dell'attributo **salario** in **Impiegato**

Condizione: vera (il salario di Verdi è stato decrementato per più del 3%)

Azione: si decrementa il salario di Verdi del solo 3%

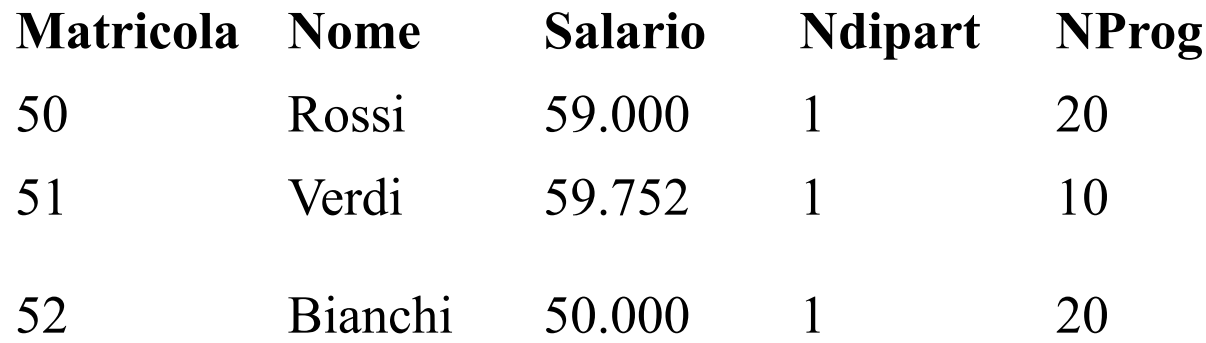

- Si attiva nuovamente T3 condizione è falsa
- Si attiva T2 condizione vera

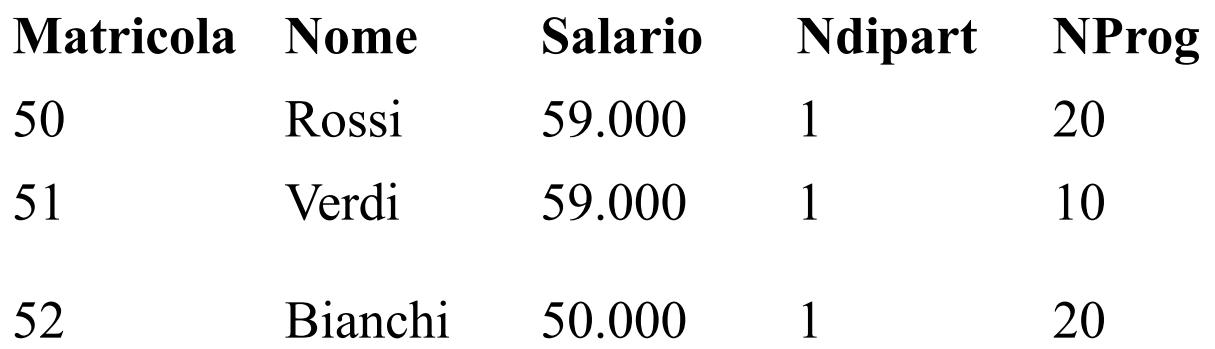

#### **Attivazione di T3**

- La condizione del trigger è falsa
	- Il salario è stato decrementato per meno del 3%
- L'attivazione dei trigger ha raggiunto lo stato di terminazione

#### Progettazione

## Proprietà dei trigger

 $\dot{E}$  importante avere garanzie sul fatto che l'interferenza tra diversi trigger e l'attivazione a catena non generi anomalie nel comportamento del sistema

- 3 proprietà classiche
	- Terminazione
		- Per qualunque stato iniziale e qualunque sequenza di modifiche, i trigger producono uno stato finale (non vi sono cicli infiniti di attivazione)
	- Confluenza
		- I trigger terminano e producono un unico stato finale, indipendente dall'ordine in cui i trigger vengono eseguiti
		- La proprietà è significativa solo quando il sistema presenta del non-<br>determinismo nella scelta dei trigger da eseguire
	- Determinismo delle osservazioni
		- I trigger sono confluenti e in più producono la stessa sequenza di messaggi
- La proprietà più importante è di gran lunga la terminazione

## Analisi di terminazione

- Vi sono diversi strumenti concettuali, quasi tutti basati su grafi
- Il più semplice è il grafo di attivazione (*triggering graph*)
	- Un nodo per ogni trigger
	- Un arco da un nodo *ti* a un nodo *tj* se l'esecuzione dell'azione di *ti* può attivare il trigger tj (si può fare con una semplice analisi sintattica)
- Se il grafo è aciclico, si ha la garanzia che il sistema è terminante
	- non vi possono essere sequenze infinite di trigger
- Se il grafo ha dei cicli, c'è la possibilità che il sistema sia nonterminante (ma non è detto)

### Esempio con due trigger

- T1: create trigger AggiustaContributi after update of Stipendio on Impiegato referencing new table as Nuovolmp update Impiegato set Contributi = Stipendio  $*$  0.8 where Matr in ( select Matr from NuovoImp)
- T2: create trigger ControllaSogliaBudget after update on Impiegato when 50000 < ( select sum(Stipendio+Contributi) from Impiegato) update Impiegato set Stipendio =  $0.9*$ Stipendio

## Triggering graph per i trigger precedenti

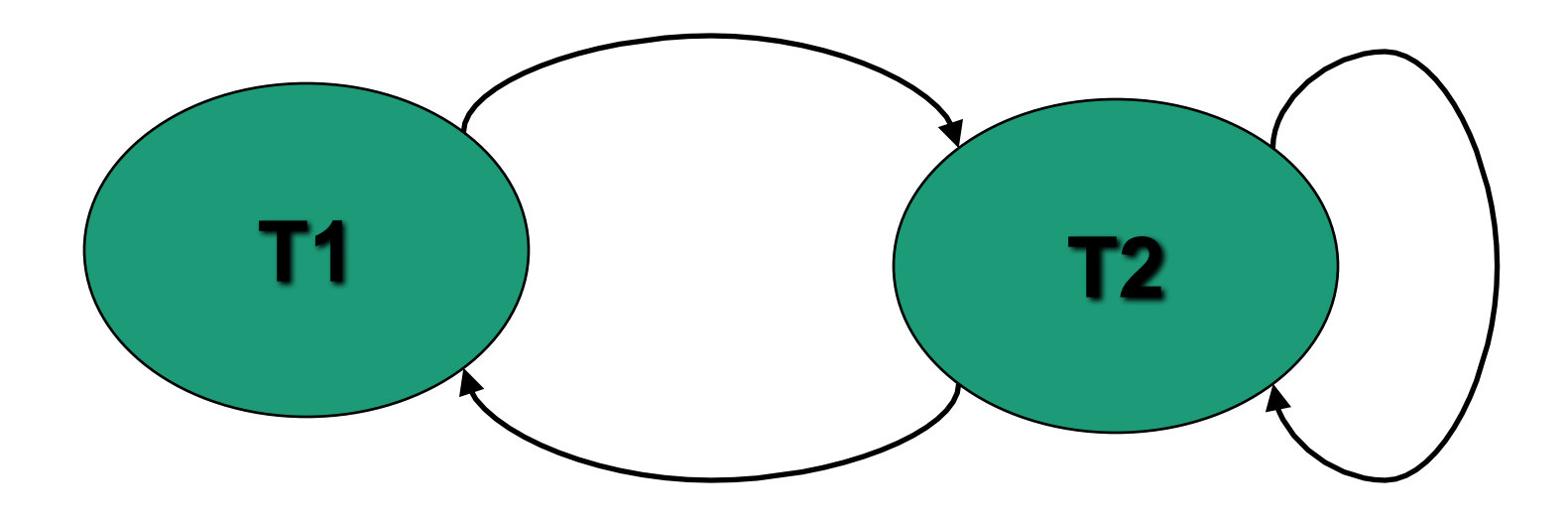

Vi sono 2 cicli. Il sistema è però terminante (se T1 ha priorità maggiore di T2; update Impiegato set Contributi=100000 where Matr=1 ....)

Per renderlo non terminante è sufficiente invertire il verso del confronto nella condizione del trigger T2

#### Grafo di Terminazione per i trigger di gestione dei salari

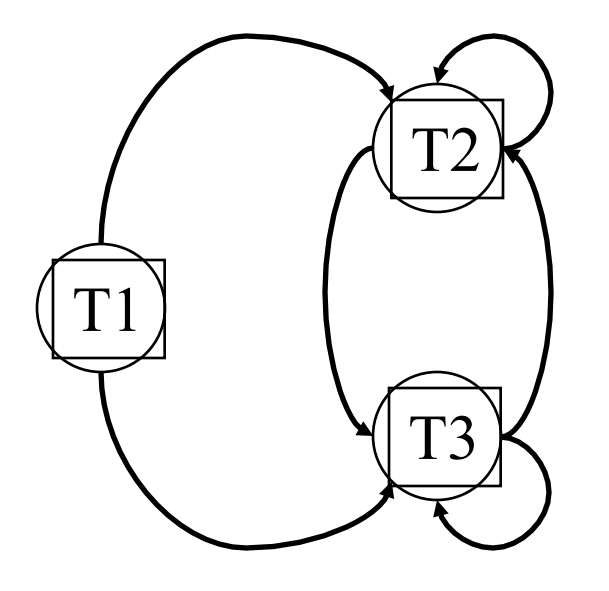

Il grafo è ciclico, ma l'esecuzione ripetuta dei trigger porta comunque allo stato di quiescenza

## Problemi nel disegno di applicazioni dei trigger

- Il potenziale dei trigger è molto elevato
	- possono essere uno strumento che arricchisce la base di dati e porta all'interno di essa aspetti relativi alla gestione dei dati che altrimenti vengono distribuiti su tutte le applicazioni che usano i dati

... ma questo potenziale è poco sfruttato

- Realizzare applicazioni con i trigger è complicato
- L'ambiente di sviluppo offerto dai sistemi è inadeguato
- I trigger sono usati per realizzare servizi innovativi da parte dei produttori di DBMS, introducendo meccanismi per la generazione automatica di trigger.
- Ad esempio:
	- gestione di vincoli
	- replicazione dei dati
	- mantenimento di viste

## Tecniche e metodologie per il disegno di trigger

- Proposte per il progetto su piccola scala e su scala più ampia
	- per il progetto su piccola scala, conviene sfruttare gli strumenti di analisi disponibili (triggering graph e altri)
	- per il progetto su scala più grande, conviene far riferimento a tecniche e metodologie apposite
- La modularizzazione è una tecnica che prevede di organizzare i trigger in moduli destinati a un obiettivo specifico
	- Se ciascun modulo realizza correttamente il proprio obiettivo e se l'interferenza con gli altri moduli è innocua (da dimostrare in modi diversi), si ha la garanzia che il sistema è corretto

#### Applicazioni delle basi di dati attive

## Applicazioni delle basi di dati attive

- Applicazioni classiche: regole **interne** alla base di dati
	- Trigger generati dal sistema e non visibili all'utente
	- Principali funzionalità:
		- Gestione dei vincoli di integrità, la computazione di dati derivati, la gestione dei dati replicati;
	- Altre funzionalità:
		- Gestione di versioni, privatezza, sicurezza, logging delle azioni, registrazione degli eventi, ...
- Regole **esterne** (o regole aziendali)
	- Esprimono conoscenza di tipo applicativo

## Gestione dell'integrità referenziale

- *Strategie di riparazione* per le violazioni dei vincoli di integrità referenziale
	- Il vincolo è espresso come predicato nella parte condizione

#### Es: **CREATE TABLE Impiegato(**

**… … FOREIGN KEY(NDip) REFERENCES Dipartimento(NroDip) ON DELETE SET NULL, … …);**

- Operazioni che possono violare questo vincolo:
	- INSERT in Impiegato
	- UPDATE di Impiegato.NDip
	- UPDATE di Dipartimento.NroDip
	-

• DELETE in Dipartimento https://goo.gl/Zx7EQO **<sup>38</sup>**

#### Azioni nella tabella Impiegato

- **Evento: inserimento** in **Impiegato**
- **Condizione:** il nuovo valore di **Ndip** non è tra quelli contenuti nella tabella **Dipartimento**
- **Azione:** si inibisce l'inserimento, segnalando un errore
	- **CREATE TRIGGER ControllaDipImpiegato**
	- **BEFORE INSERT ON Impiegato**
	- **FOR EACH ROW**
	- **WHEN (NOT EXISTS (SELECT \* FROM Dipartimento WHERE NroDip = NEW.NDip))**

**BEGIN** 

**SELECT RAISE(ABORT, "Dipartimento non valido");**

**END;**

parte evento **being the service of the service of the https://goo.gl/YGMWrs** 39 **Per la modifica di NDip in Impiegato il trigger cambia solo nella** 

#### Cancellazione nella tabella Dipartimento

**Evento: cancellazione** in **Dipartimento**

**Condizione:** il valore di **NroDip** che si intende cancellare è tra quelli contenuti nella tabella **Impiegato**

**Azione:** si assegna il valore nullo a **NDip** in **Impiegato**

**CREATE TRIGGER ControllaCancDipartimento**

**AFTER DELETE ON Dipartimento**

**FOR EACH ROW**

**WHEN (EXISTS (SELECT \* FROM Impiegato WHERE NDip = OLD.NroDip))**

**BEGIN**

```
UPDATE Impiegato
     SET Ndip = NULL
     WHERE NDip = OLD.NroDip;
```
**END;**

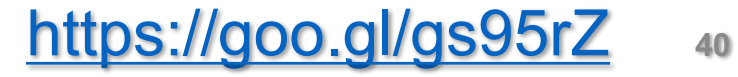

#### Modifiche nella tabella Dipartimento

- **Evento:** modifica dell'attributo **NroDip** in **Dipartimento**
- **Condizione:** il vecchio valore di **NroDip** è tra quelli contenuti nella tabella **Impiegato**
- **Azione:** si modifica anche **NDip** in **Impiegato**
- **CREATE TRIGGER ControllaModificaDipartimento**
- **AFTER UPDATE OF NroDip ON Dipartimento**
- **FOR EACH ROW**
- **WHEN (EXISTS (SELECT \* FROM Impiegato**

**WHERE NDip = OLD.NroDip)**

**BEGIN**

**UPDATE Impiegato SET NDip = NEW.NroDip WHERE NDip = OLD.NroDip;**

#### Trigger per il mantenimento di viste materializzate

- Consistenza delle viste rispetto alle tabelle sulle quali sono state definite
	- Le modifiche sulle tabelle di base devono essere propagate sulle viste
- Gestione della replicazione:

**CREATE MATERIALIZED VIEW ReplicaImpiegato REFRESH FAST AS SELECT \* FROM DBMaster.Impiegato@sitomaster.world;**

• Il mantenimento delle viste materializzate è gestito tramite trigger

## Gestione della ricorsione

- Trigger per la gestione della ricorsione
	- Ricorsione non ancora supportata da tutti i DMBS correnti
- Es.: rappresentazione di una gerarchia di prodotti
	- Ogni prodotto è caratterizzato da un **super-prodotto** e da un livello di profondità nella gerarchia
	- Rappresentabile tramite una vista ricorsiva (costrutto with recursive in SQL:1999)
	- In alternativa: uso dei trigger per la costruzione ed il mantenimento della gerarchia

#### **Prodotto( Codice, Nome, Descrizione, SuperProdotto, Livello)**

- Gerarchia rappresentata tramite **SuperProdotto** e **Livello**
- Prodotti non contenuti in altri prodotti: **SuperProdotto =**   $NULL$   $e$   $Live$  $11o$   $=$   $0$

#### https://goo.gl/HMpKEw **<sup>43</sup>**

#### Cancellazione di un prodotto

In caso di cancellazione di un prodotto è necessario cancellare anche tutti i sottoprodotti che lo compongono

**CREATE TRIGGER CancellaProdotto AFTER DELETE ON Prodotto FOR EACH ROW BEGIN delete from Prodotto where SuperProdotto = OLD.Codice; END;**

#### https://goo.gl/JS9Gzt

#### Inserimento di un nuovo prodotto

In caso di inserimento è necessario calcolare il valore appropriato per l'attributo **Livello**

```
CREATE TRIGGER LivelloProdotto
```

```
AFTER INSERT ON Prodotto
```
**FOR EACH ROW**

**BEGIN**

```
IF NEW.SuperProdotto IS NOT NULL
```

```
UPDATE Prodotto
```

```
SET Livello = 1 +
```
**(select Livello from Prodotto**

```
where Codice=NEW.SuperProdotto)
```
**ELSE** 

```
UPDATE Prodotto
SET Livello = 0
WHERE Codice = NEW.Codice;
```
**ENDIF;**

**END;**

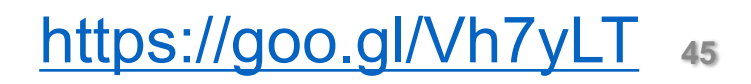

### Set di trigger non terminanti

• https://goo.gl/bvyEh3

- In SQLite è importante specificare che i trigger possono essere richiamati ricorsivamente con:
- **PRAGMA** recursive triggers = 1;

## Controllo degli accessi

- I trigger possono essere utilizzati per rinforzare il controllo sugli accessi
- E' conveniente definire solo quei trigger che corrispondono a condizioni che non possono essere verificate direttamente dal DBMS
- Uso del **BEFORE** per i seguenti vantaggi:
	- Il controllo dell'accesso è eseguito prima che l'evento del trigger sia eseguito
	- Il controllo dell'accesso è eseguito una sola volta e non per ogni tupla su cui si verifica l'evento del trigger

### Trigger InibisciModificaSalario

**CREATE TRIGGER InibisciModificaSalario** 

**BEFORE INSERT ON Impiegato**

**DECLARE** 

**non\_nel\_weekend EXCEPTION; non\_in\_extraOreLavorative EXCEPTION;** 

**BEGIN** 

```
/*se weekend*/
  IF (to_char(sysdate, 'dy') = 'SAT' 
   OR to_char(sysdate, 'dy') = 'SUN') 
 THEN RAISE non_nel_weekend; 
 END IF; 
/* se al di fuori dell'orario di lavoro(8-18) */ 
 IF (to_char(sysdate, 'HH24') < 8 
     OR to_char(sysdate, 'HH24') > 18) 
 THEN RAISE non_in_extraOreLavorative; 
 END IF; 48
```
## Trigger InibisciModificaSalario (cont.)

**EXCEPTION** 

**WHEN non\_nel\_weekend** 

THEN raise application error(-20324, 'non **e' possibile modificare la tabella impiegato durante il weekend');** 

**WHEN non\_in\_extraOreLavorative** 

THEN raise application error(-20325,' non **e' possibile modificare la tabella impiegato al di fuori dell'orario di lavoro');** 

**END;** 

#### Evoluzione dei trigger

## Evoluzione dei trigger: Eventi/1

- Eventi di sistema e comandi DDL
	- Sistema: *servererror*, *shutdown*, etc.
	- DDL: Modifiche di autorizzazioni
	- In entrambi i casi alcuni DBMS mettono già a disposizione questi servizi, che consentono la realizzazione di monitoraggi sofisticati
- Eventi temporali (anche periodici)
	- Esempi: "*il 23/7/04 alle ore 12:00*"; "*ogni giorno alle 4:00*"
	- Sono di interesse in diverse applicazioni
	- È difficile integrarli perché operano in un contesto transazionale autonomo
	- Si possono comunque simulare con componenti software esterne al DBMS che usano i servizi di gestione del tempo del sistema operativo per produrre un opportuno evento interno al DBMS

## Evoluzione dei trigger: Eventi/2

- Eventi "definiti dall'utente"
	- Esempio: "TemperaturaTroppoAlta"
	- Sono di interesse in alcune applicazioni, ma non sono normalmente offerti
	- Sono anch'essi facilmente simulabili
- Interrogazioni
	- Esempio: chi legge gli stipendi
	- È di norma troppo pesante gestirli

## Espressioni su eventi e modo **instead of**

- Combinazioni booleane di eventi
	- SQL:1999 consente di specificare più eventi per un trigger, in disgiunzione
		- è sufficiente un evento qualsiasi tra quelli elencati
	- Alcuni ricercatori hanno proposto modelli di composizione più sofisticati
		- Sono molto complicati da gestire
		- Non vi sono forti motivazioni che giustifichino il costo della loro introduzione
- Clausola **instead of**
	- è una modalità alternativa a BEFORE e AFTER
	- non si esegue l'operazione che ha attivato l'evento, ma un'altra azione
	- è implementata in diversi sistemi, spesso con forti limitazioni
		- in Oracle si può usare esclusivamente per eventi di modifica su viste, risolvendo il problema del view update per viste generiche

## Priorità, attivazione e gruppi

- Definizione di priorità
	- Permette di specificare l'ordine di esecuzione dei trigger quando ve ne sono diversi attivati contemporaneamente
	- SQL:1999 specifica che prima un ordine che si basa sul modo di esecuzione e sulla granularità del trigger; a pari modo, la scelta dipende dall'implementazione
	- Nei sistemi spesso si usa l'ordine temporale di definizione
- Trigger attivabili e disattivabili
	- Non presente nello standard, ma spesso disponibile nei sistemi
- Trigger organizzati in gruppi
	- Qualche sistema offre meccanismi di raggruppamento dei trigger, per attivare e disattivare per gruppi

## Modi di esecuzione

- Il modo di esecuzione descrive il legame tra l'attivazione (evento) e le fasi di considerazione ed esecuzione (condizione e azione)
	- condizione e azione sono sempre valutate assieme
- $\cdot$  3 alternative classiche
	- immediato (*immediate*)
		- Il trigger viene considerato ed eseguito con l'evento che lo ha attivato
		- Ad esempio: trigger che verificano immediatamente il rispetto di vincoli di integrità
	- differito (*deferred*)
		- Il trigger viene gestito al termine della transazione
		- Ad esempio: trigger che verificano il rispetto di vincoli di integrità che richiedono lo svolgimento di diverse operazioni
	- distaccato (*detached*)
		- Il trigger viene gestito in una transazione separata
		- Ad esempio: si vogliono gestire in modo efficiente le variazioni del valore di indici di borsa in seguito a numerosi scambi

## **Esercizi sulle Regole attive**

# Autori

Dato il seguente schema relazionale:

Libro (Isbn, Titolo, NumCopie Vendute) **Scrittura** (Isbn, Nome) **Autore** (Nome, NumCopieVendute)

Definire un insieme di regole attive in grado di mantenere aggiornato l'attributo NumCopieVendute di *Autore* rispetto a:

•Modifiche sull'attributo *NumCopieVendute* di *Libro* •Inserimenti su *Scrittura*.

https://goo.gl/S5F80J

create trigger AggiornaCopieAutoreDopoNuoveVendite after update of NumCopieVendute on Libro for each row update Autore set NumCopieVendute = NumCopieVendute + new.NumCopieVendute – old.NumCopieVendute where Nome in ( select Nome from Scrittura where  $I$ sbn = new. $I$ sbn)

ATTENZIONE: NumCopieVendute di Autore (quello su cui agisce la regola) è diverso dal NumCopieVendute di Libro.

https://goo.gl/DVbg8r

```
create trigger AggiornaCopieAutoreDopoAggiuntaInScrittura
after insert on Scrittura
for each row
update Autore
 set NumCopieVendute = NumCopieVendute + 
                    (select NumCopieVendute
                    from Libro
                    where Isbn=new.Isbn)
where Nome = new.Nome
```
https://goo.gl/PsM4dD

*Potrebbe sembrare che dobbiamo anche reagire agli inserimenti in LIBRO, Tuttavia, perché la paternità del libro venga assegnata, deve essere comunque aggiunta una tupla in SCRITTURA, e abbiamo già definito un trigger che aggiorna le copie in quel caso. Sarebbe quindi sbagliato scrivere un trigger del tipo:*

create trigger AggiornaCopiePerNuovoLibro after insert on Libro for each row update Autore set NumCopieVendute = NumCopieVendute + **new**.NumCopieVendute where Nome in ( select Nome from Scrittura where  $I$ sbn =  $new.I$ sbn